## BIOCARTA\_ACE2\_PATHWAY

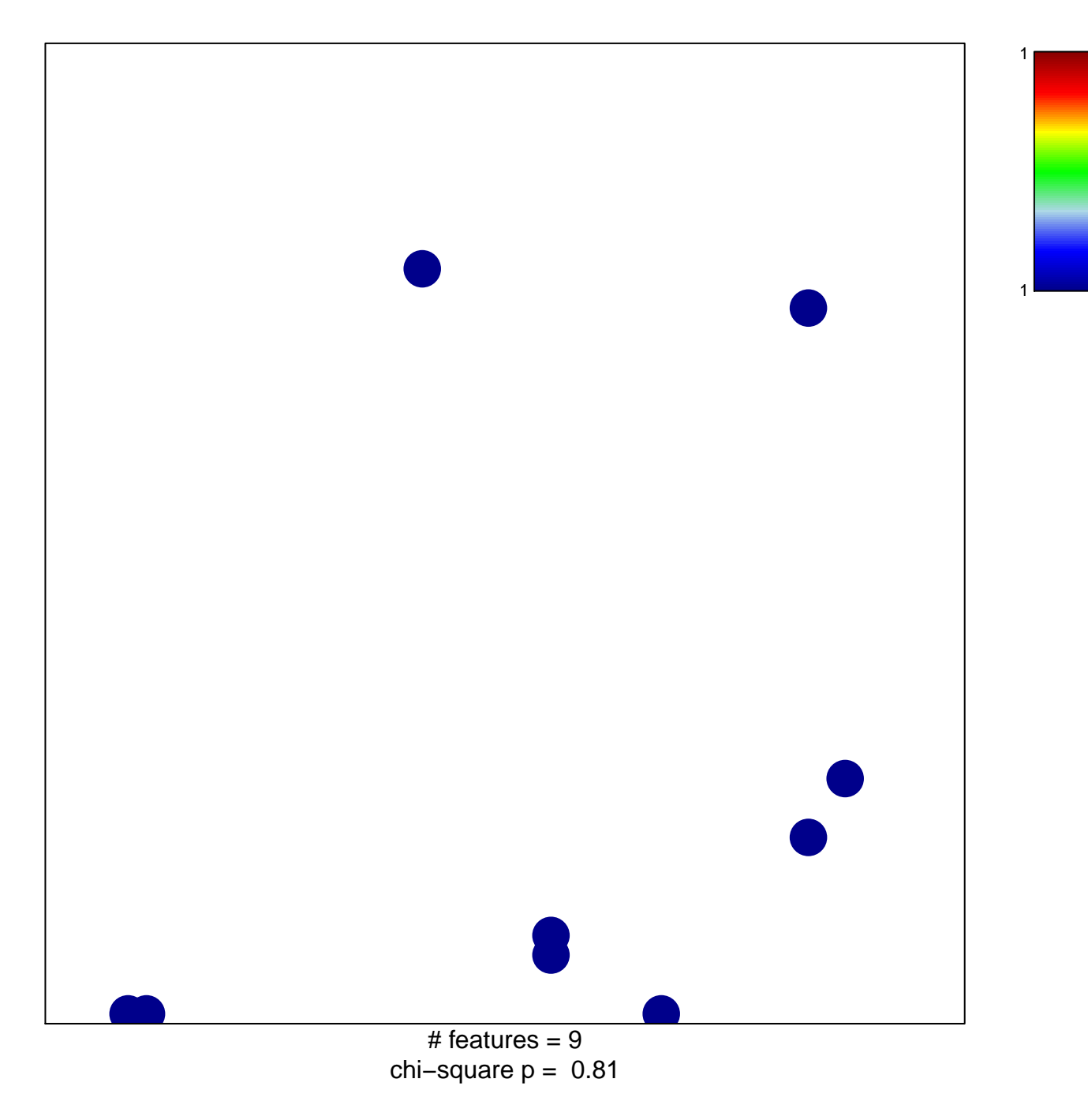

## **BIOCARTA\_ACE2\_PATHWAY**

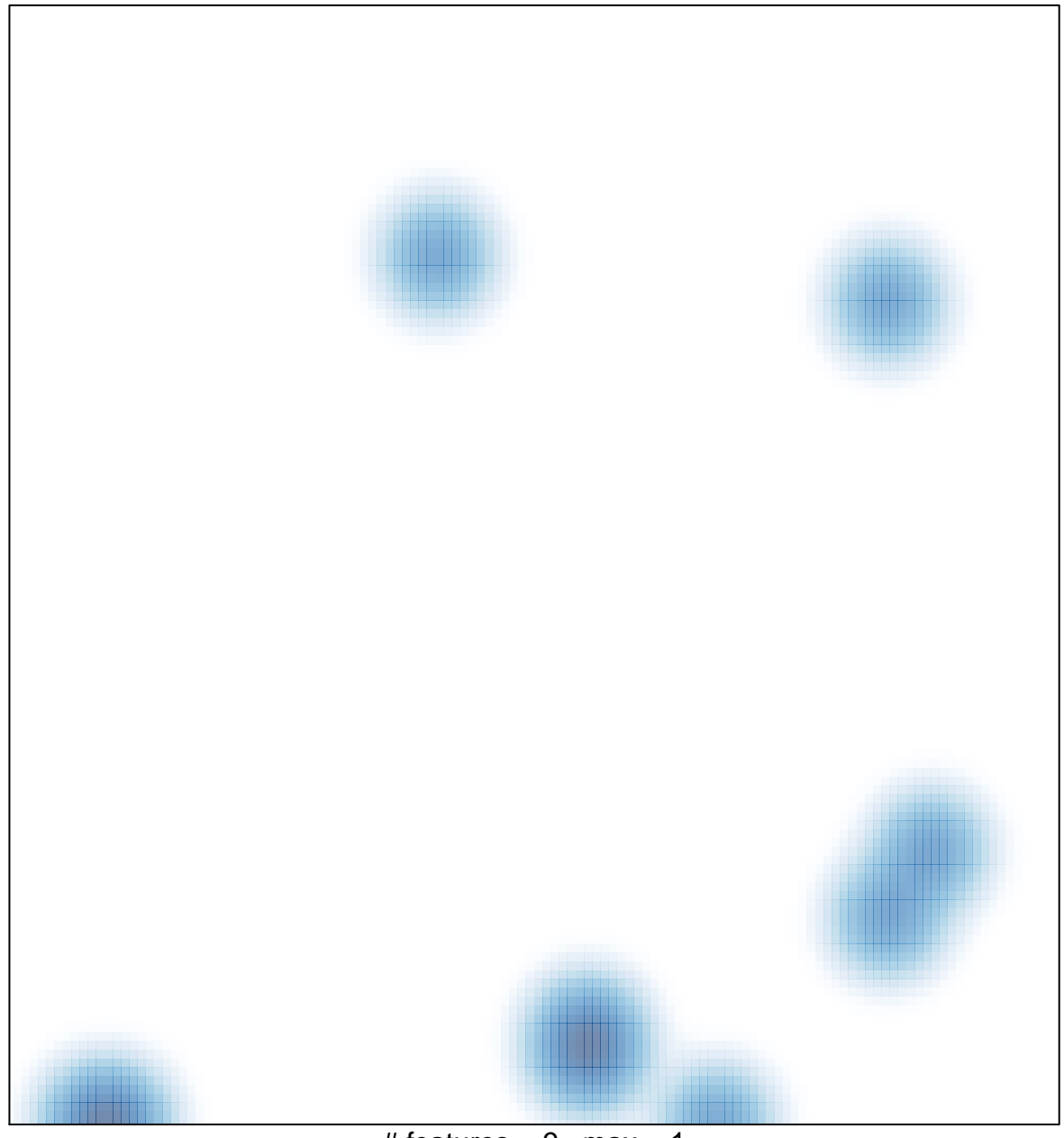

# features =  $9$ , max = 1